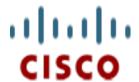

# D9485 DAVIC QPSK Bridge Release Note

This release note provides release information for D9485 1.2.20 release software.

## **Release Details**

This following table lists component version numbers and other details for this release.

Release Package Name: Rel\_4P\_1\_2\_20-G

Overlay File System: 1.1.97

Ramdisk: 1.1.42

Kernel: 1.1.10

Bootloader: 1.1.7

Bootloader Environment: 1.1.5

Flattened Device Tree: 1.1.10

Primary Microcontroller: 0.9.3

3AN Boot FPGA: 1.0.7

Spartan6 Demodulator FPGA: 0.2.28

Virtex5 Primary FPGA: 1.34.3

Chopstick Modulator UPX: MV\_CHP\_80000003\_20121019-00112320.0007

#### **Document Version:**

This is the first draft release of this document.

Cisco Confidential 07/22/15

## **Site Requirements**

This section includes information on site requirements for running D9485 software release 1.2.20. Please read this entire section before you begin an upgrade.

# **System Release Compatibility and Prerequisites**

This software can be installed on a network that is running *System Release 4.2 Service Pack 4* and later.

For a complete configuration listing, or to upgrade your system, contact Cisco Services for assistance. Follow the menu options to speak with a service engineer.

## **Hardware Requirements**

The 1.2.20 release works with all D9485 DAVIC QPSK Bridges that are presently deployed.

#### **QPSK Software Installation**

Refer to the *Model D9485 DAVIC QPSK Bridges Installation and Operation Guide* (part number OL-30211) for instructions on installing the QPSK software.

Cisco Confidential 07/24/15

# **Fixed Defects**

| Number                   | Summary                                                                                                    |
|--------------------------|----------------------------------------------------------------------------------------------------|
| CSCuu95212               | Fixed an issue where an overflow of the FPGA forward-path QoS buffers wasn't being properly recovered from and could cause the main packet buffering memory to get into a bad state, resulting in blocking all forward-path application traffic, and all reverse-path traffic. To get into this state the D9485 would have to be hit with an excessive amount of data traffic – i.e. at least 24 MB of data at above the expected 1.544 Mbps forward-path data rate. |
| CSCuq68387               | Fixed an issue where the Extended Super Frame FIFO overflow alarm could be falsely asserted, on FPGA boot up after a power cycle, when there was no overflow.                                                                                                    |
| CSCus31584<br>CSCus43043 | Updated the version of OpenSSL running on the D9485 to version 1.0.1p to address security vulnerabilities.                                                                                                    |
| CSCuv31446               | Fixed an issue where the default mode was not being properly set to<br>"enabled" for the automatic debug dump capture feature of the D9485<br>when upgrading from release 1.2.17 to 1.2.18.                                                                                                    |
| CSCuv31452               | Added a mechanism to check, on system startup and during RPC provisioning, whether the existing STB database has expired or might no longer be valid. If the Modulator IP address or the base STB IP address has changed since the D9485 was last powered up, or if the STB database is over 6 hours old, then the existing STB database is deleted and will be rebuilt as STBs sign on.                                                                             |
| CSCuv31455               | Added the ability, via the Craft Port/ssh menu and web interfaces, to turn on RPC debug logs.                                                                                                    |
| CSCuv31458               | Added the ability, via the Craft Port/ssh menu and web interfaces, to send Broadcast/MAC/Demod Reprovision messages to individual STBs or groups of STBs.                                                                                                    |
| CSCuv31460               | Added the ability, via the Craft Port/ssh menu and web interfaces, to send targeted DAVIC messages to individual STBs or groups of STBs – e.g. to allow Reprovision messages or Connection Release messages to be sent to single STBs, or sent to all unconnected STBs, or to all STBs on a specified demod,                                                                                                    |
| CSCuv31469               | Added support for raising an alarm when traffic is received by the D9485 from an unknown VCI. This will help expose STBs that may have slipped into transmitting only IP traffic on the network or are in an unknown state.                                                                                                    |
| CSCuv31478               | Added the ability to show, via the Craft Port/ssh menu and web interfaces, all STB and connection info for a specified STB in one place.                                                                                                    |

Cisco Confidential 07/24/15

| CSCuv31483 | Added the ability to display "bucketed" statistics, via the Craft Port/ssh menu and web interfaces, for enhanced analysis/debugging of plant noise and STB drop-off issues. |
|------------|----------------------------------------------------------------------------------------------------|
|            |                                                                                                    |

### **Known Issues**

No known issues exist in this release

Disclaimer: Cisco Systems, Inc., assumes no responsibility for errors or omissions that may appear in this publication. We reserve the right to change this publication at any time without notice. This document is not to be construed as conferring by implication, estoppel, or otherwise any license, or right under any copyright or patent, whether or not the use of any information in this document employs an invention claimed in any existing or later issued patent.

Information in this publication is subject to change without notice. No part of this publication may be reproduced or transmitted in any form, by photocopy, microfilm, xerography, or any other means, or incorporated into any other information retrieval system, electronic or mechanical, for any purpose, without the express permission of Cisco Systems, Inc.

Cisco and the Cisco logo are trademarks or registered trademarks of Cisco and/or its affiliates in the US and other countries. To view a list of Cisco trademarks, go to this URL <a href="www.cisco.com/go/trademarks">www.cisco.com/go/trademarks</a>. The use of the word partner does not imply a partnership relationship between Cisco and any other company(1110R)

2014 Cisco and/or its affiliates. All rights reserved.

#### Open Source GNU GPL Statement

Cisco set-top boxes contain(s), in part, certain free/open source software ("Free Software") under licenses which generally made the source code available for free copy, modification, and redistribution. Examples of such licenses include all the licenses sponsored by the Free Software Foundation (e.g. GNU General Public License (GPL), GNU Lesser General Public License (LGPL), Berkeley Software Distribution (BSD), the MIT licenses and different versions of the Mozilla and Apache licenses). To find additional information regarding the Free Software, including a copy of the applicable license and related information, please go to: for North America http://www.cisco.com/web/consumer/support/open\_source.html. Once at the site, search for the product listing and click on the related items identified. If you have any questions or problems accessing any of the links, please contact: spvtg-external-opensource-request@cisco.com.

Cisco Confidential 07/24/15